# Informe VI Definición de funciones e interfaz (actualizada)

# **Índice**

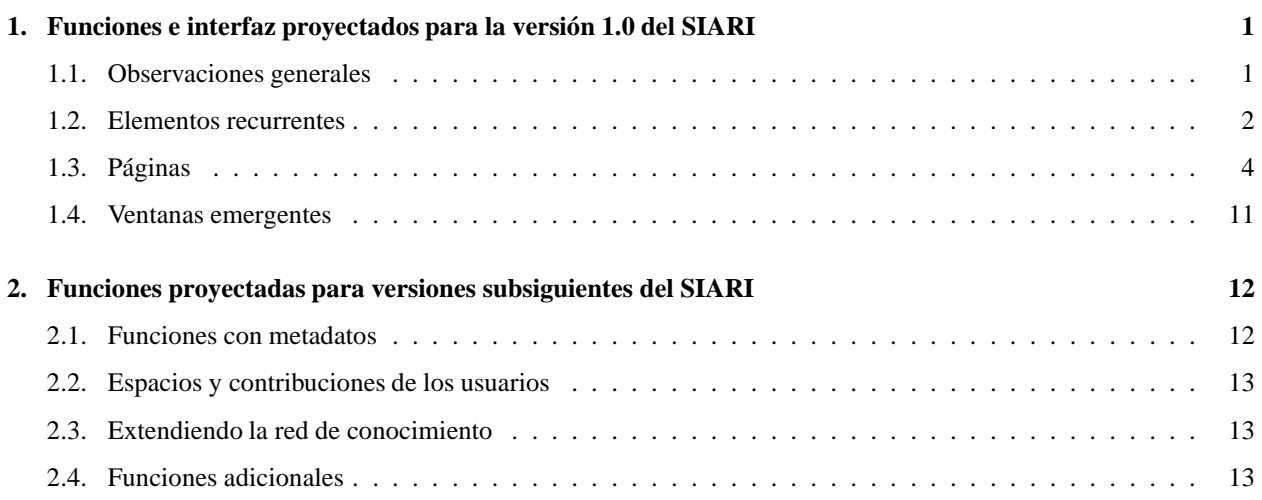

## **1. Funciones e interfaz proyectados para la versión 1.0 del SIARI**

## **1.1. Observaciones generales**

A continuación se describen los elementos de interfaz y funciones que implementa la primera versión del Sistema de Información para ARchivos de Imágenes (SIARI).

El interfaz se concibe a partir de tres tipos de elementos: (i) Elementos recurrentes, que son zonas de la pantalla que mantienen, en la mayoría de las páginas del sitio, un aspecto y tipo de contenido relativamente estable; (ii) Páginas, que son configuraciones específicas de elementos recurrentes con contenidos determinados, y pueden concebirse como los "espacios" del sistema por los cuales el usuario transita para realizar distintas tareas; y (iii) Ventanas emergentes, que son similares a las páginas, pero se distinguen de ellas en tanto aparecen en una ventana nueva en la pantalla del usuario, no emplean los mismos elementos recurrentes que las páginas y no contienen vínculos a páginas del sitio.

En el interfaz los controles importantes se colocan en los lugares más visibles de la pantalla, y las funciones avanzadas se hacen menos visibles, de manera que los usuarios principiantes no se confundan, mientras aquéllos más experimentados puedan aprovechar todos los mecanismos complejos que ofrece el sistema. (Este principio de "visibilidad graduada" es uno de varios que proponen los tratados recientes sobre las interacciones entre personas y computado $ras.<sup>1</sup>$ )

En la Figura 1, se presenta una disposición tentativa de los elementos recurrentes del interfaz.

 $1$ Para más información acerca de este tema, véase, por ejemplo <http://www.useit.com/papers/heuristic/heuristic\_list.html> y <http://developer.gnome.org/projects/gup/hig/2.0/index.html>.

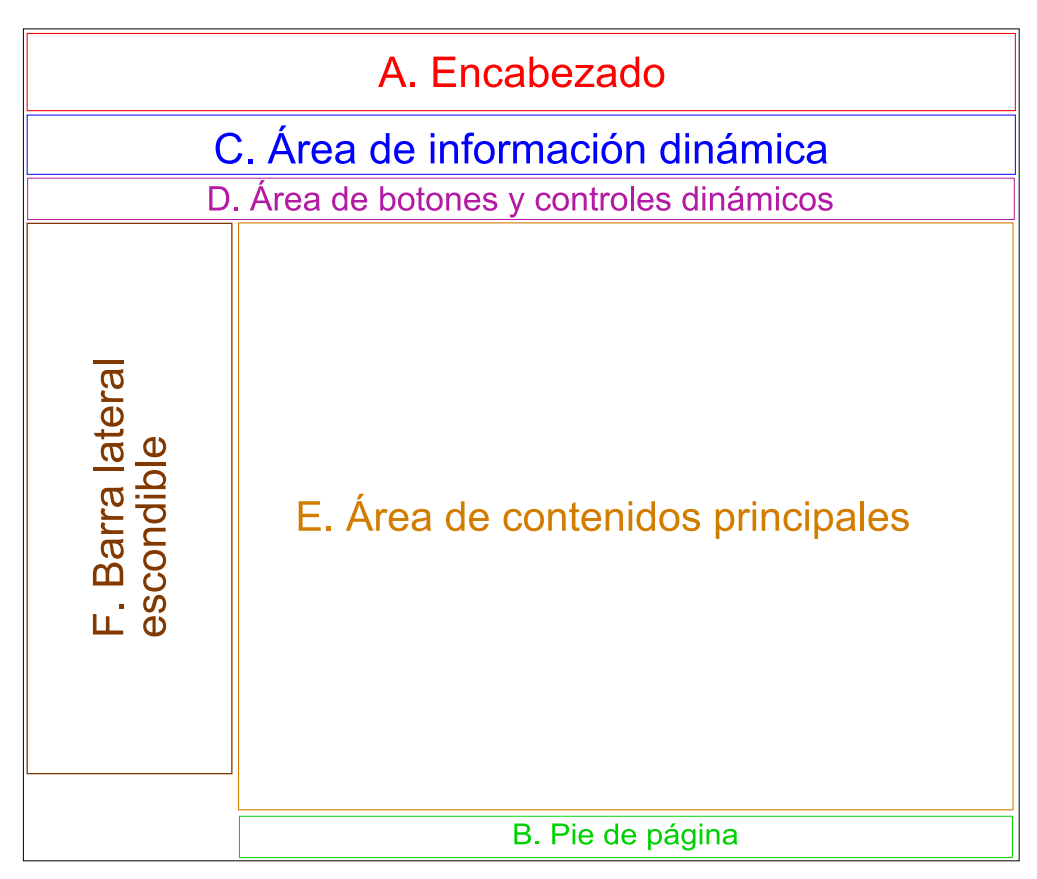

Figura 1: Disposición tentativa de los elementos en las páginas del sitio.

El contenido del sistema se organiza en "colecciones", que son simplemente grupos de objetos archivísticos que difunde el acervo. Además de los objetos de este tipo, el sistema permite la difusión de "documentos complementarios", que no forman parte del acervo digital propiamente dicho, pero que pueden servir para describir el contenido de éste y el contexto social de su creación, y así incrementar el aprovechamiento epistémico del archivo.

En aras de crear un interfaz a la vez intuitiva y sencilla, se propone unificar el diseño de las páginas de visualización y las de administración. Es decir: desde las páginas que se emplean para consultar los documentos en línea, un usuario que cuenta con derechos de administración puede, con un solo *click*, ponerse a modificar los mismos elementos que ve en la pantalla. Esto se logra con el "modo de administración", el cual al activarse convierte la información fija que presenta la pantalla en campos modificables.

Esta primera versión del sistema emplea tres niveles de permisos para los usuarios: (i) anónimo, que es la categoría que se le confiere a cualquier internauta desconocido que consulta el sitio; (ii) usuario con el derecho de administrador de colecciones, es decir, con la capacidad de modificar los contenidos de una o más de las colecciones que difunde el sitio, mas no de modificar los parámetros globales del mismo; y (iii) usuario con derechos de administración global, quien puede modificar casi cualquier aspecto del sitio, incluso los permisos de los demás usuarios. Una cuarta categoría de usuario sería el administrador del servidor, quien tiene las contraseñas del servidor mismo y puede modificar los archivos de configuración que no son accesibles desde el interfaz Web. (Por el momento, sólo un administrador del servidor puede configurar la página de inicio, los documentos complementarios y el diseño gráfico del sitio.)

## **1.2. Elementos recurrentes**

**A. Encabezado**

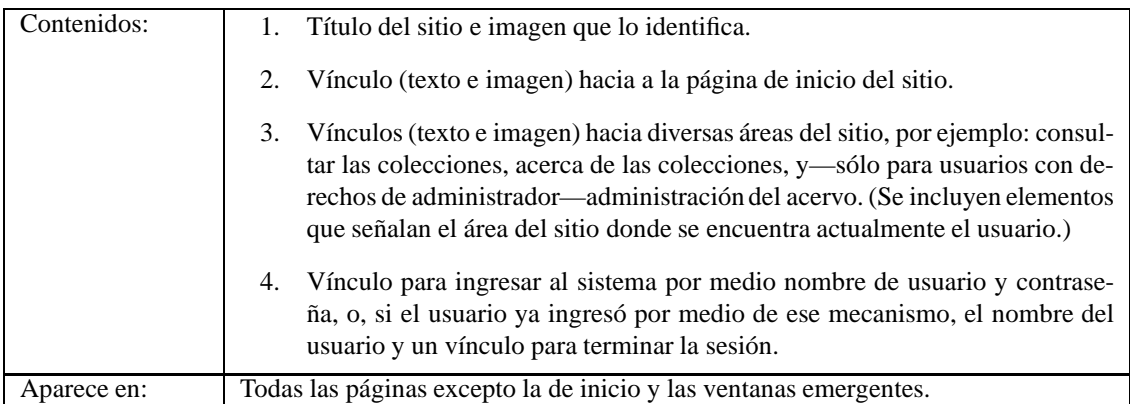

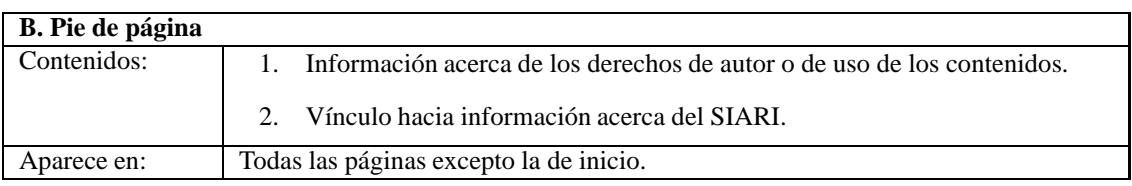

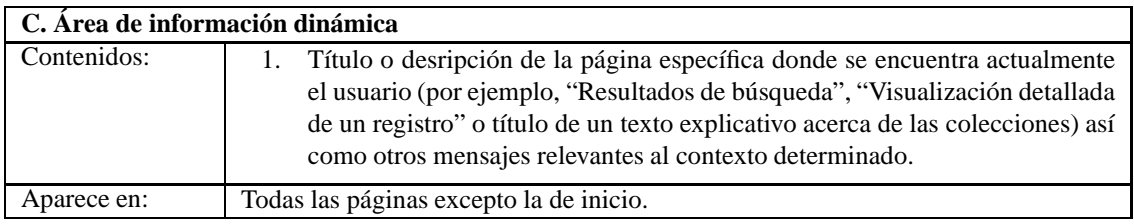

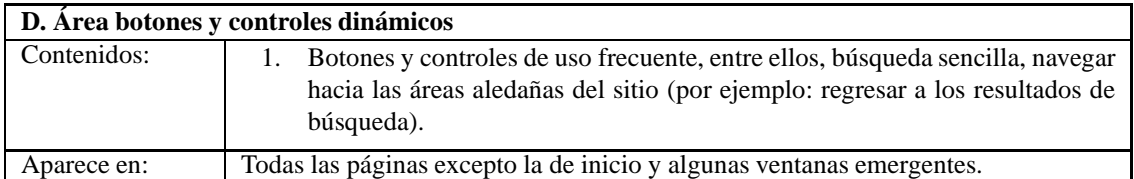

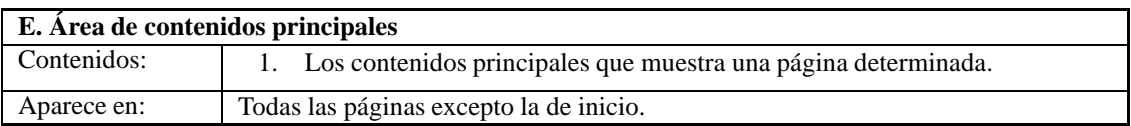

## **F. Barra lateral escondible, con herramientas diversas**

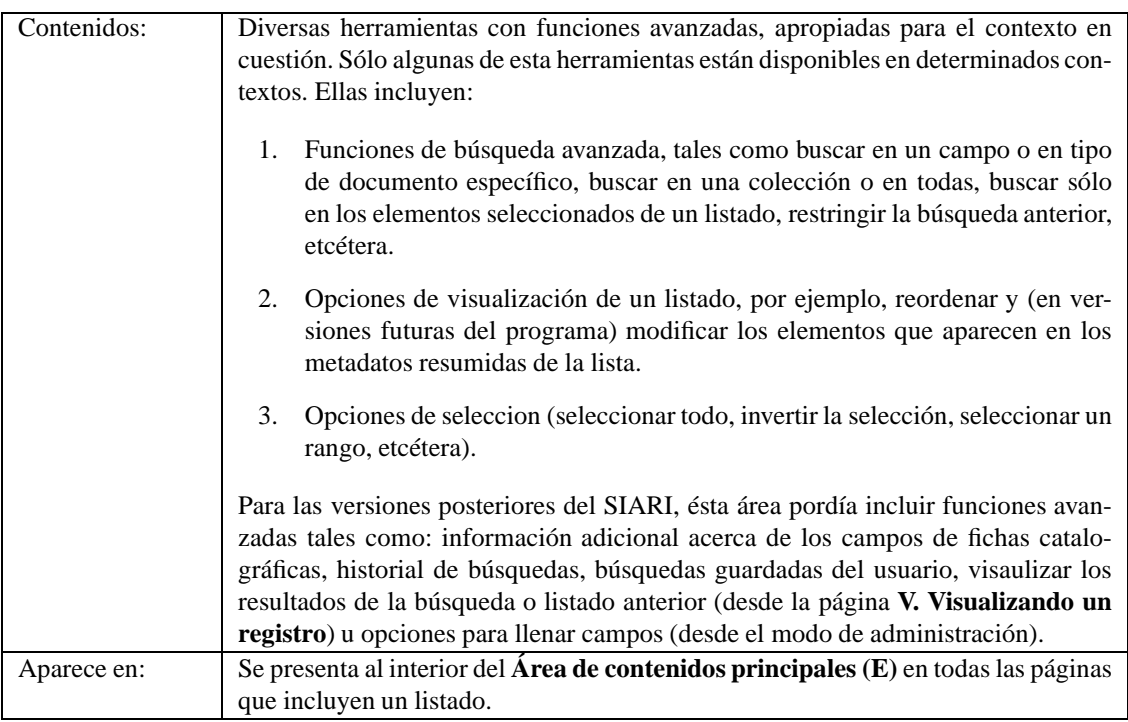

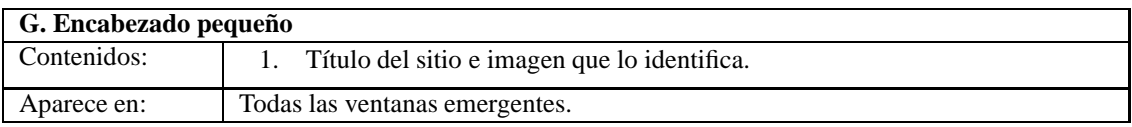

# **1.3. Páginas**

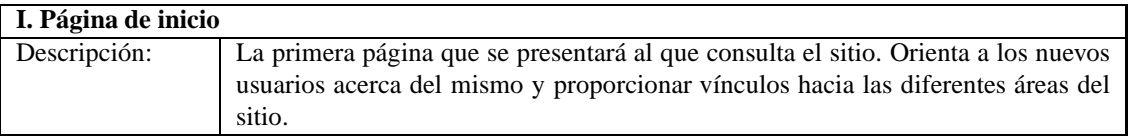

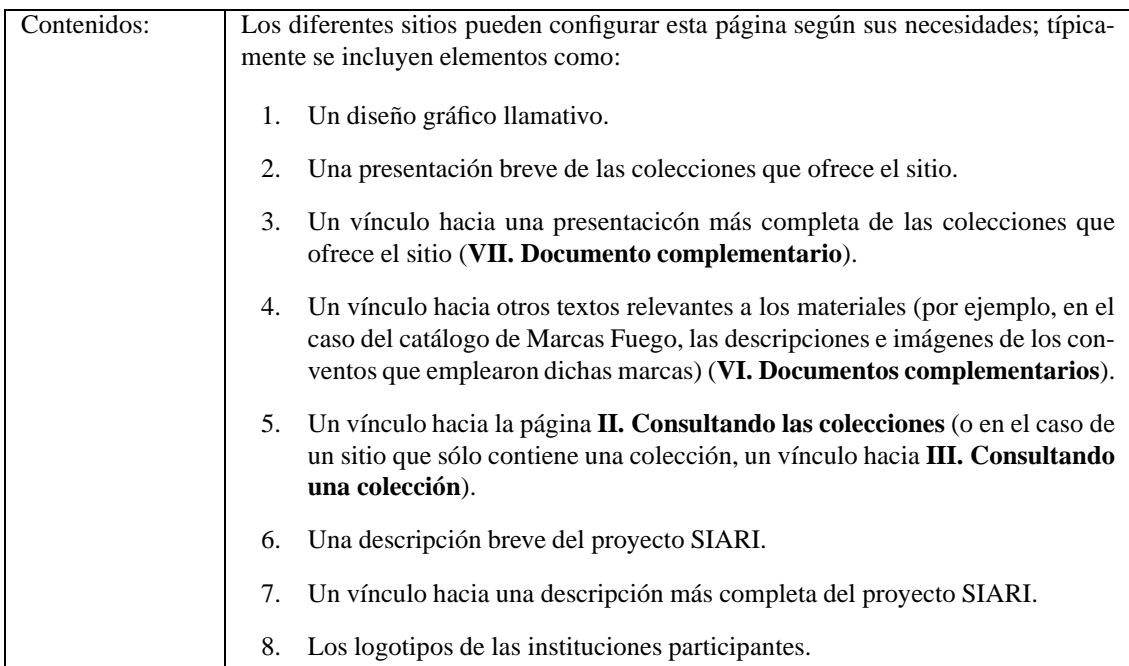

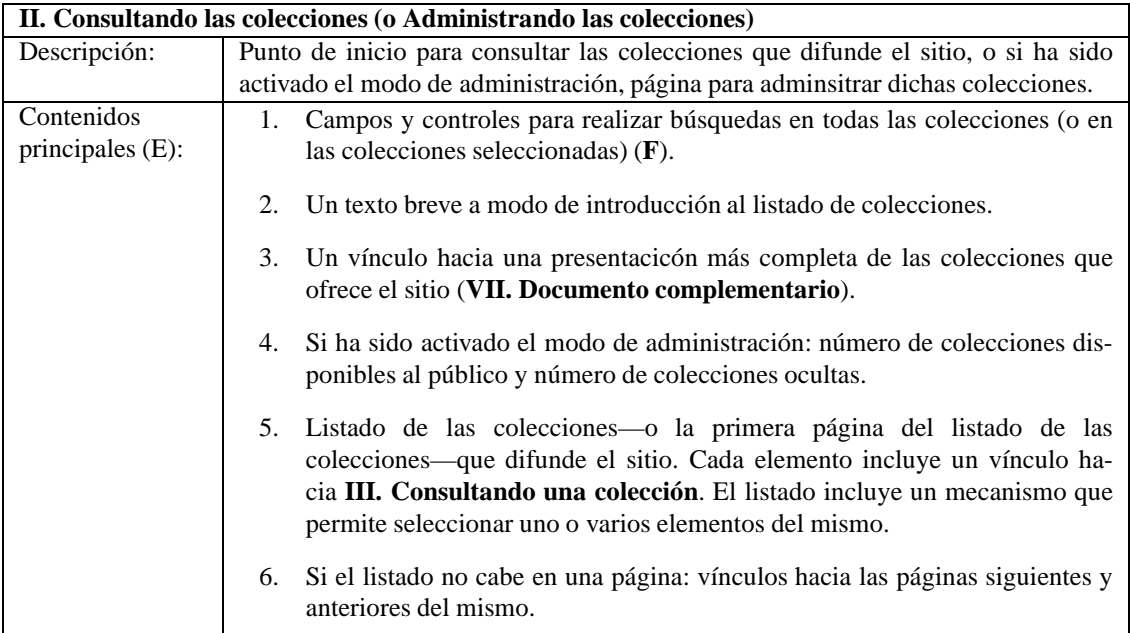

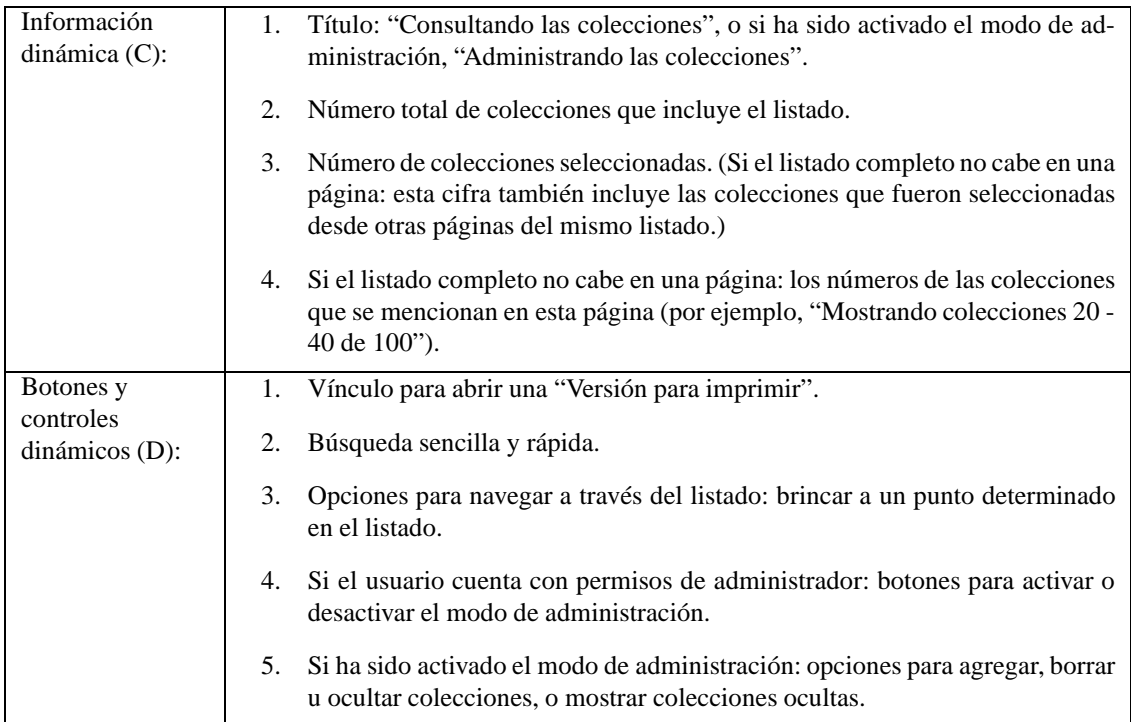

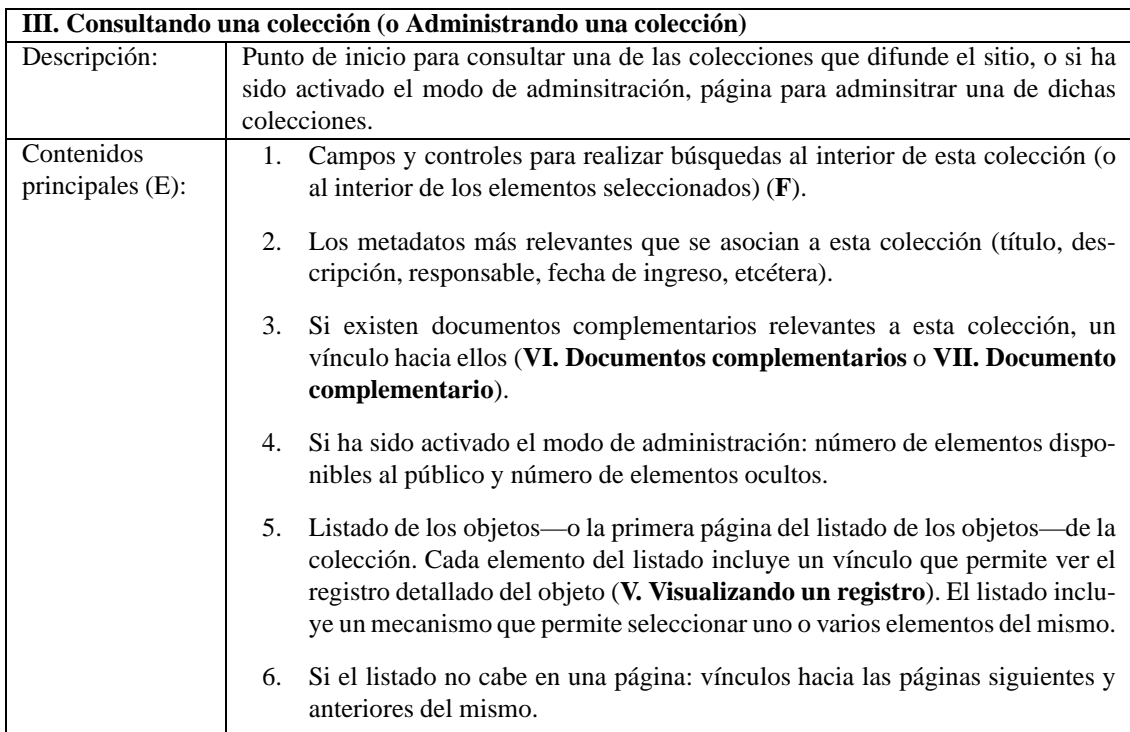

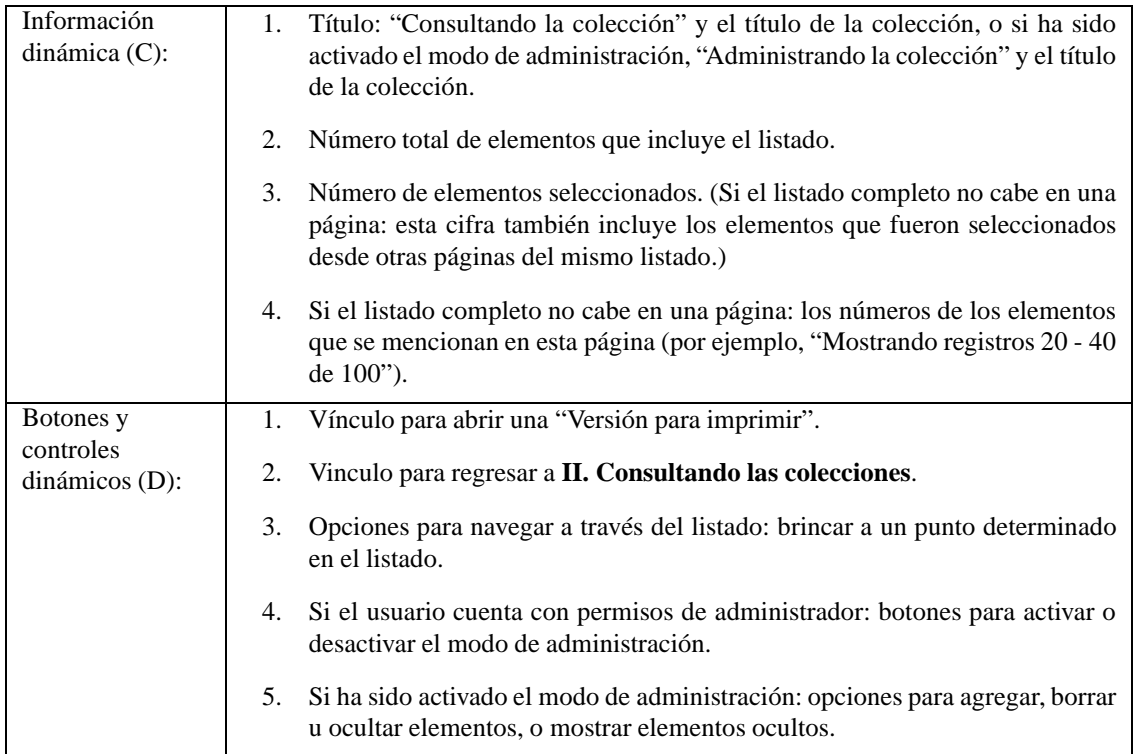

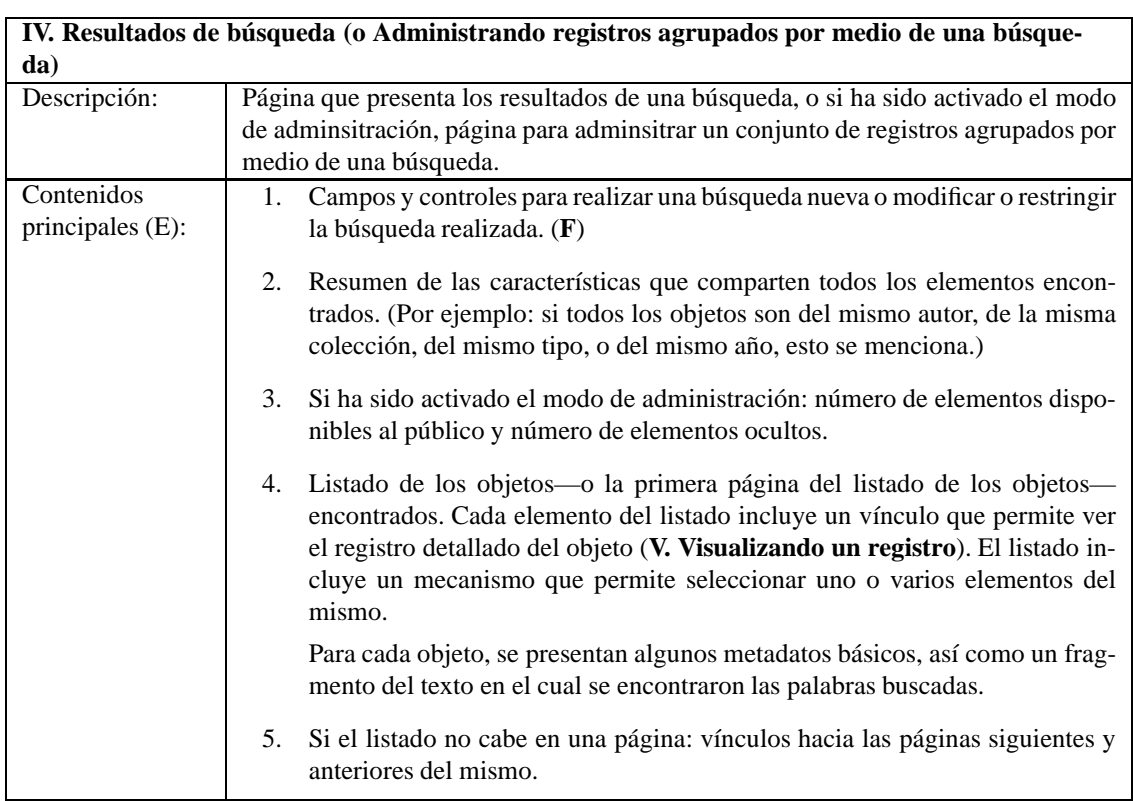

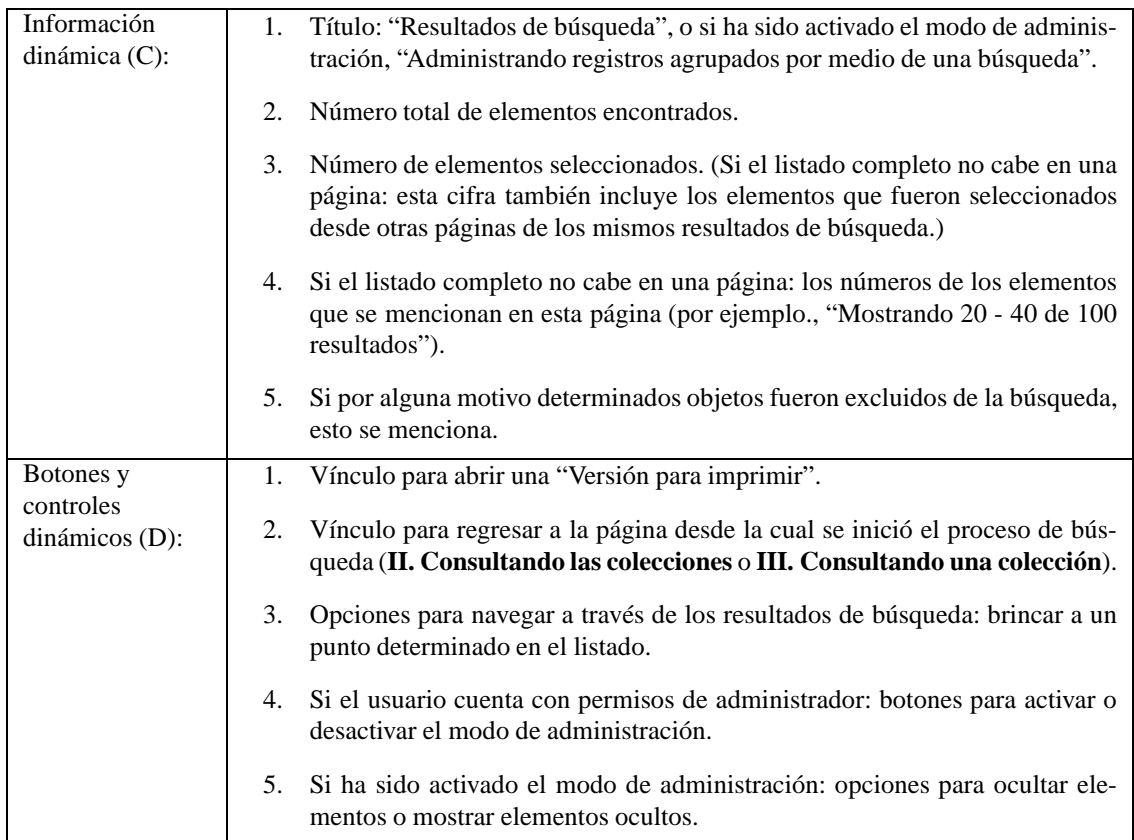

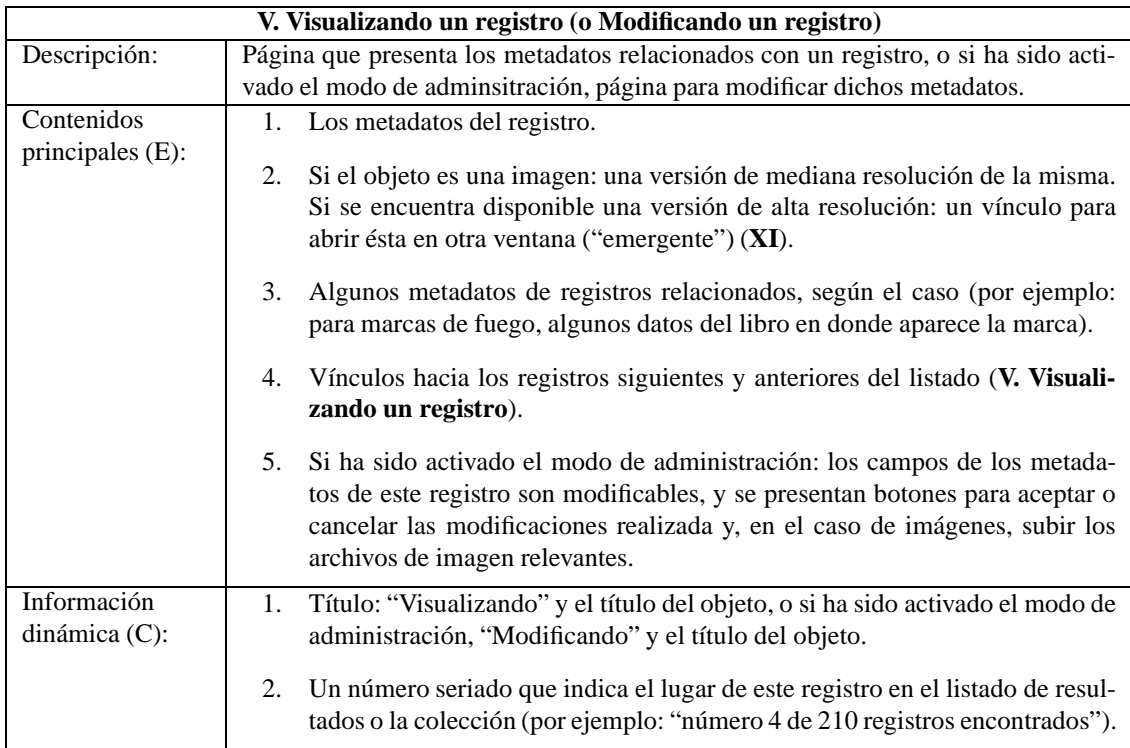

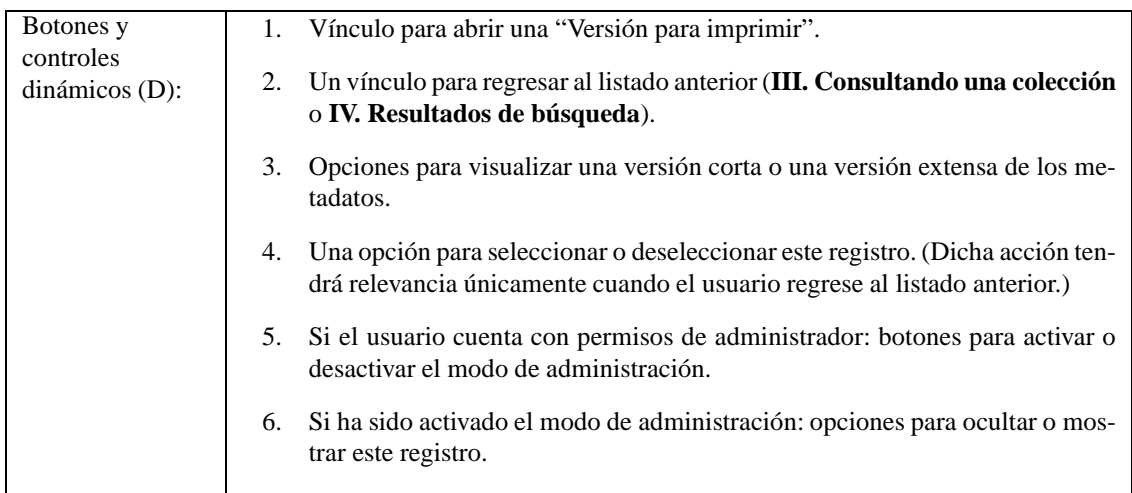

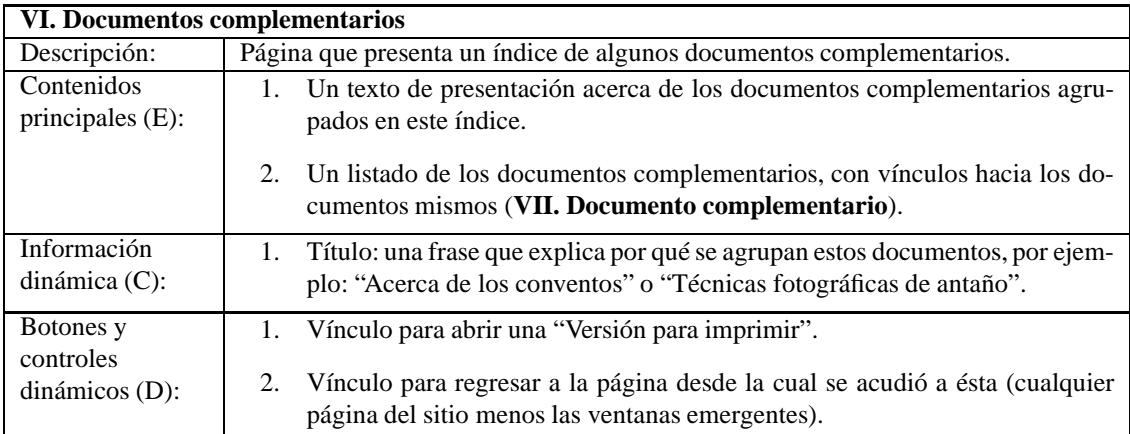

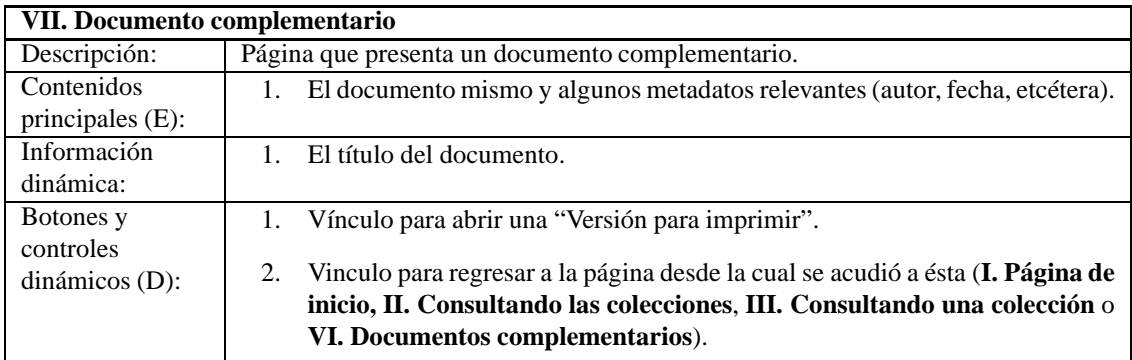

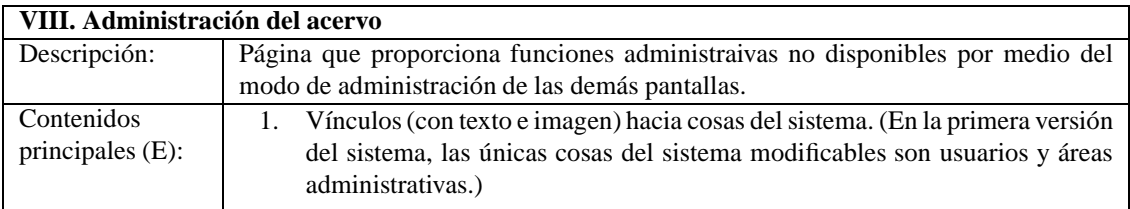

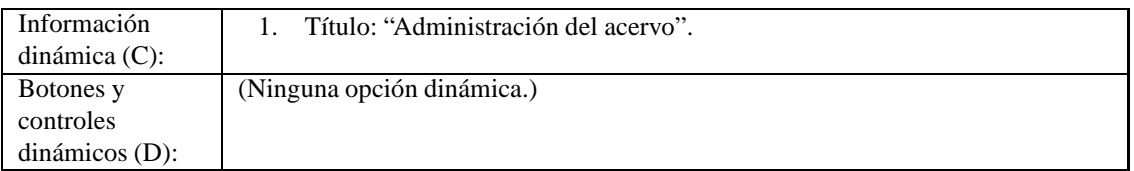

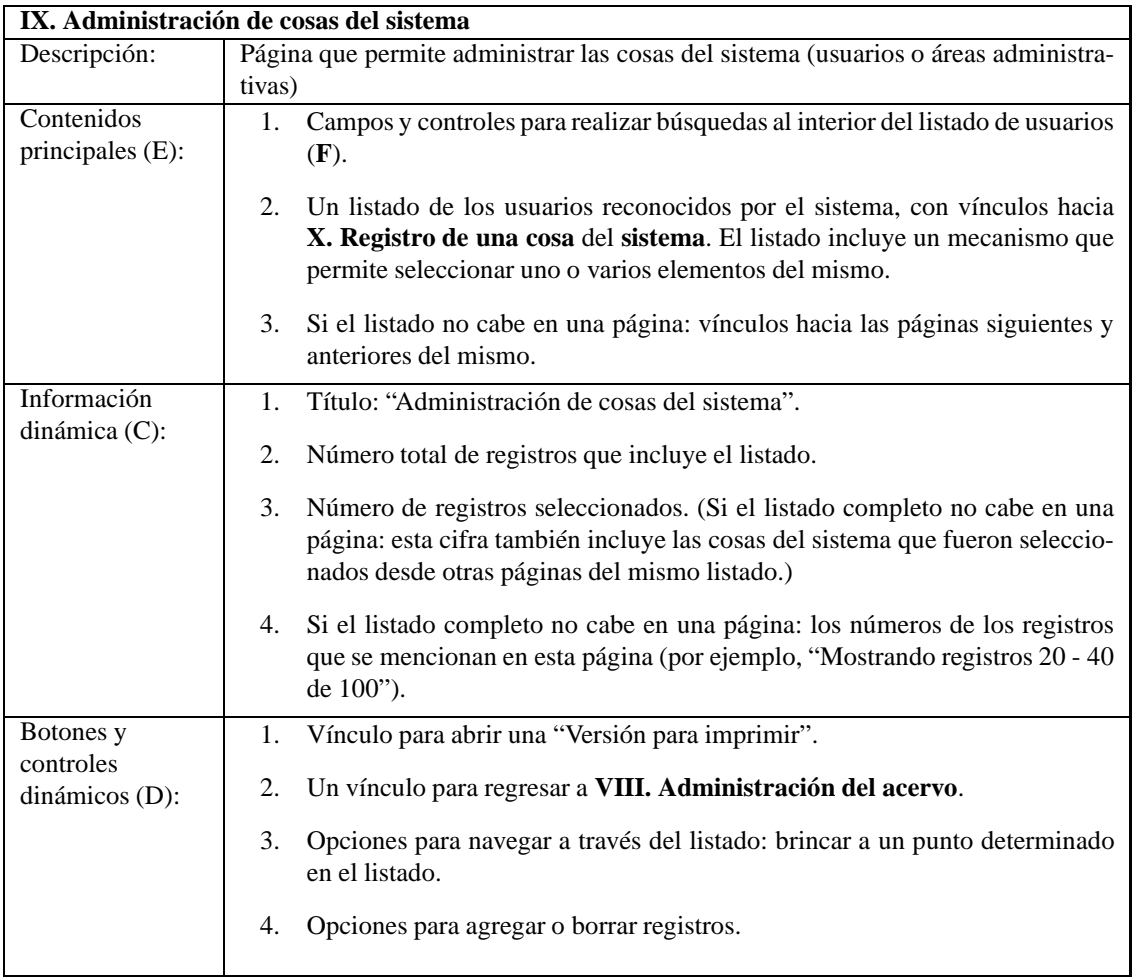

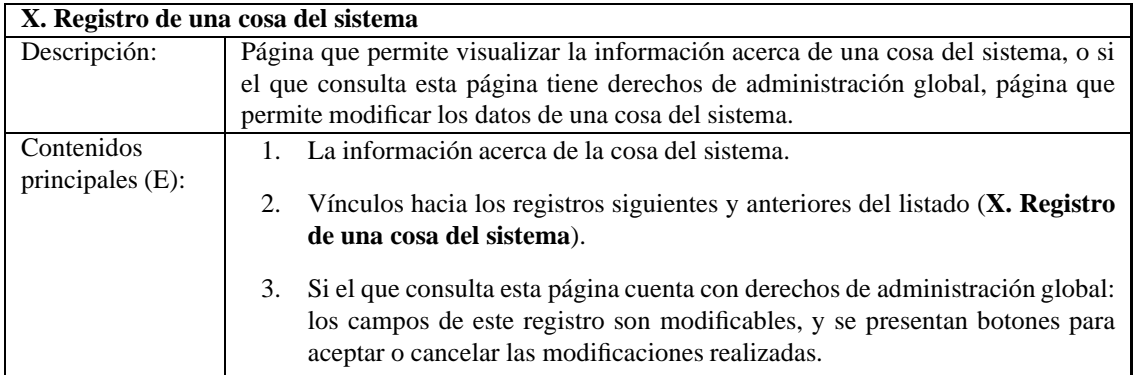

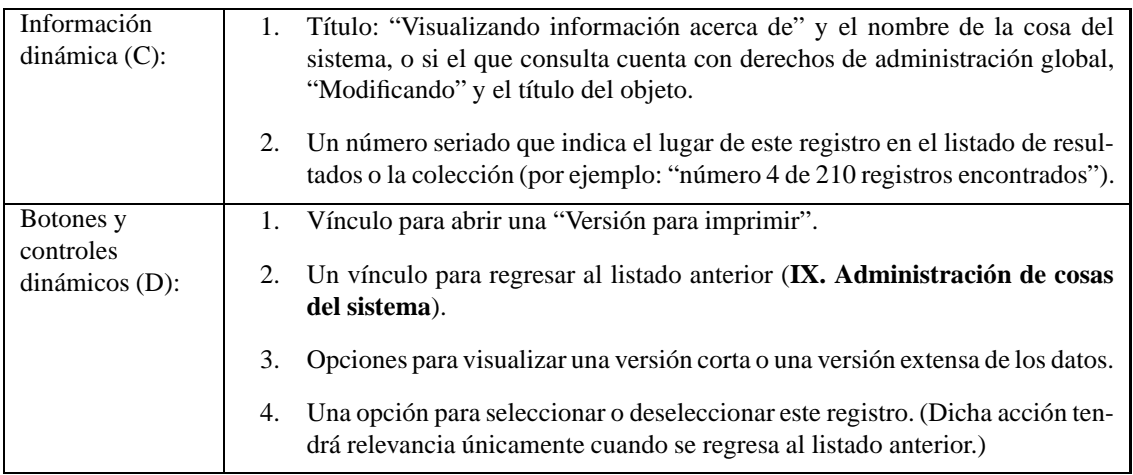

## **1.4. Ventanas emergentes**

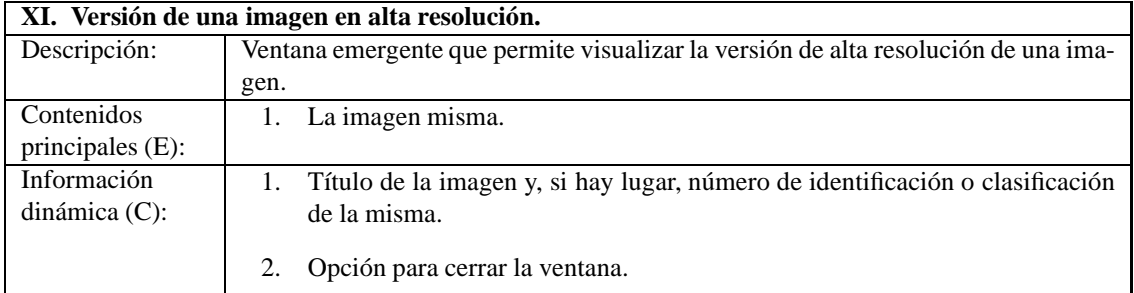

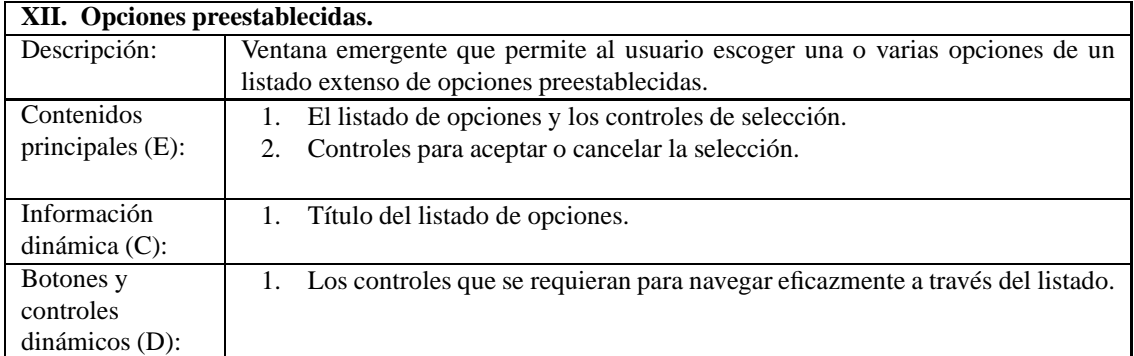

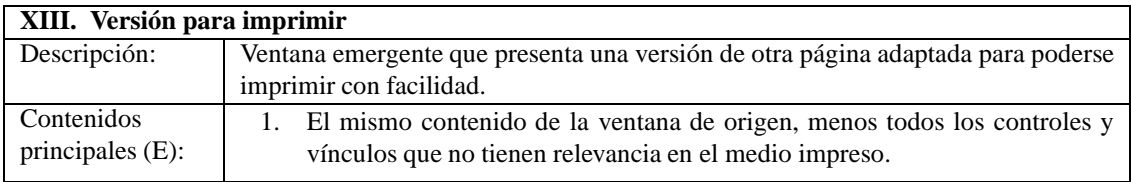

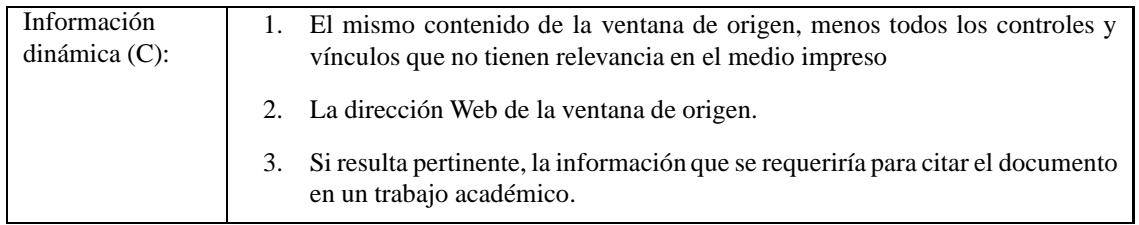

## **2. Funciones proyectadas para versiones subsiguientes del SIARI**

## **2.1. Funciones con metadatos**

#### **Construcción y gestión de tesauros y estructuras similares**

El sistema debe permitir la gestión de estructuras jerárquicas—incluso jerarquías con sistemas de herencia múltiple y vínculos horizontales—para poder manejar adecuadamente objetos como tesauros, autoridades, temarios y taxonomías. Para ello, se debe crear un interfaz Web que permita crear, modificar, vincular y navegar de manera sencilla y flexible estructuras de este tipo. Asimismo, resulta necesario implementar mecanismos de enlace automático con servidores que proporcionan información acerca de taxonomías establecidas, e indagar mecanismos para "puentear" entre jerarquías distintas que refieren un mismo tema.

#### **Información geográfica**

Los sistemas catalográficos suelen registrar la información geográfica por medio de campos de texto, pero un formato más avanzado para ello incluiría datos cuantitativos acerca de la ubicación y las geometrías de lugares y regiones en la superficie del planeta. ¿Se pueden emplear mecanismos cuantitativos para vincular y buscar en campos de texto que codifican información geográfica? Esta pregunta debe tomarse como punto de partida para una investigación que posiblemente dará lugar a sistemas de búsqueda más eficaces en datos geográficos; dichos sistemas luego podrán integrarse al SIARI.

#### **Catálogos complementarios**

En la catalogación a menudo se describen los documentos por medio de términos y conceptos específicos, referentes al contexto social e histórico en que dichos materiales fueron producidos. Al llevar un control cuidadoso del uso de elementos descriptivos de este tipo, se incremente la coherencia interna y utilidad a largo plazo de los catálogos generados. Por este motivo, el sistema debe incluir funciones para construir catálogos complementarios o glosarios (por ejemplo: de tipos de vestimiento de una época y lugar determinado, o de modelos y fabricantes de las máquinas empleadas por una industria específica) y permitir su vínculación con elementos de un acervo en línea.

#### **Colecciones, conjuntos y funciones avanzadas de catalogación**

El SIARI debe integrar diversas funciones para acelerar y fortalecer los procesos de catalogación, entre ellas: la organización jerárquica de las colecciones; la definición de conjuntos de diversa índole; la asignación en bloque de metadatos a conjuntos de objetos archivísticos; el desplazamiento de objetos de un cojunto o colección a otro; la vinculación de las diferentes versiones de una obra intelectural; la ingestión automática de catálogos y documentos digitales existentes; y un sistema para deshacer y rehacer cualquier cambio efectuado al acervo. Todas estas funciones deben poderse controlar por medio del interfaz Web.

#### **Exportación y conversión a normas**

Resulta imprescindible que el sistema a futuro permita la exportación de los datos catalográficos en formatos estándares como MARC 21 y Dublin Core, y debe poder generar archivo de tipos comunes, como de tipo Microsoft Excel.

#### **Formatos de documentos**

En su forma inicial, el SIARI concentra sus esfuerzos en la difusión y estudio de archivos de imágenes, pero posteriormente debe poder manejar con igual facilidad todo tipo de documento textual, de sonido y de imagen en movimiento.

## **2.2. Espacios y contribuciones de los usuarios**

#### **Mecanismos que facilitan la investigación de los archivos**

El SIARI debe facilitar la investigación de los acervos que difunde proporcionando a los usuarios mecanismos como el historial de búsqueda, canasta de objetos archivísticos, carpeta personal, y personalización del formato de los resultados de búsqueda, entre otros.

#### **Catalogación continua**

La catalogación de un archivo no debe terminar cuando el archivista lo pone a disposición de un público; al contrario, eso es cuando la catalogación apenas debe empezar. El SIARI facilitará el constante mejoramiento de los datos catalográficos al permitir que los usuarios comenten la información que aparece en su pantalla, y que los comentarios estén disponibles en línea tanto para todos los usuarios como para los archivistas, quienes podrán evaluar las aportaciones así realizadas y actualizar los catálogos con base en un criterio profesional.

### **2.3. Extendiendo la red de conocimiento**

#### **Intercambios entre servidores**

Existen protocolos establecidos para la difusión y cosecha de metadatos entre programas de computadora; el sistema SIARI debe poderlos aprovechar para aumentar el alcance de las búsqueda que realiza. Asimismo, debe diseñarse un mecanismo de intercambio y búsqueda global entre diferentes instalaciones del mismo SIARI.

### **2.4. Funciones adicionales**

#### **Apariencia y documentos complementarios**

El SIARI debe ofrecer un interfaz Web sencillo para personalizar su apariencia y gestionar los documentos "complementarios", y así poderse adaptar a las necesidades específica de cada archivo. (Es decir, proporcionará funciones que se asemejan en cierta medida a las que ofrecen los CMS; sin embargo el SIARI, a diferencia de los CMS, las proporcionará en combinación con funciones específicamente archivísticas).

#### **Respaldos e informes**

Para lograr la solidez que necesita una aplicación para la difusión y estudio de archivos, el SIARI tendrá que incluir funciones de índole "administrativa", tales como el respaldo automático de los catálogos y documentos digitales, e informes estadísticos sobre los accesos al sitio y las búsquedas realizadas.